## Excel Shortcuts

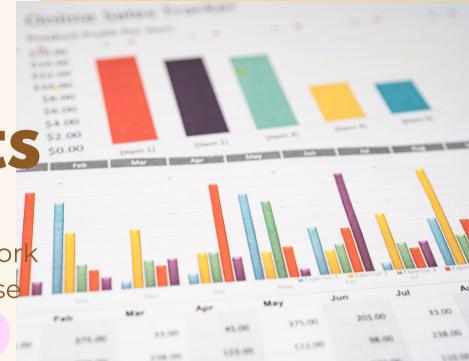

Make all of your excel work more efficient with these essential shortcuts:

CTRL + Shift + & ~To place outline boarder around selected cell CTRL +Shift + \* ~ To incert current time

CTRL + 9 ~ To hide rows

CTRL + 0 ~ To hide columns

CTRL + Shift + ( ~ To hide rows

CTRL + Shift + ) ~ To unhide Colums

CTRL + Enter ~ To fill the selected cell range with current entry

CTRL + Spacebar ~ To select entire row

CTRL + / ~ To select cells that dont match the formula

**CTRL + [** ~ To select cells directly referenced by the formula

**CTRL + Shift** + { ~ To select cells directly/indirectly referced by formula

**CTRL + ]** ~ To select cells contain formulas directly reference by the section

ALT +; ~ To select the visible cells in the current selection
Shift + backspace ~ To select only active cell
CTRL + Shift + Spacebar ~ To Select entire worksheet